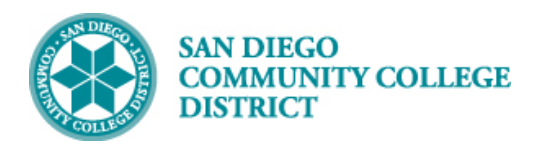

## SETTING UP A CLASS FOR AUTOMATIC

## ENROLLMENT FROM THE WAITLIST

BUSINESS PROCESS: SETTING UP A CLASS FOR AUTOMATIC ENROLLMENT FROM THE WAITLIST MODULE: CURRICULUM MANAGEMENT

## PREREQUISITES

*Course section must already exist.*

INSTRUCTIONS

This Job Aid will go over how-to setup a class so that students are automatically enrolled from the waitlist.

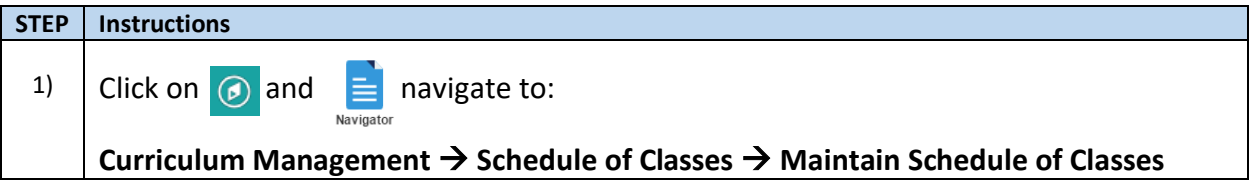

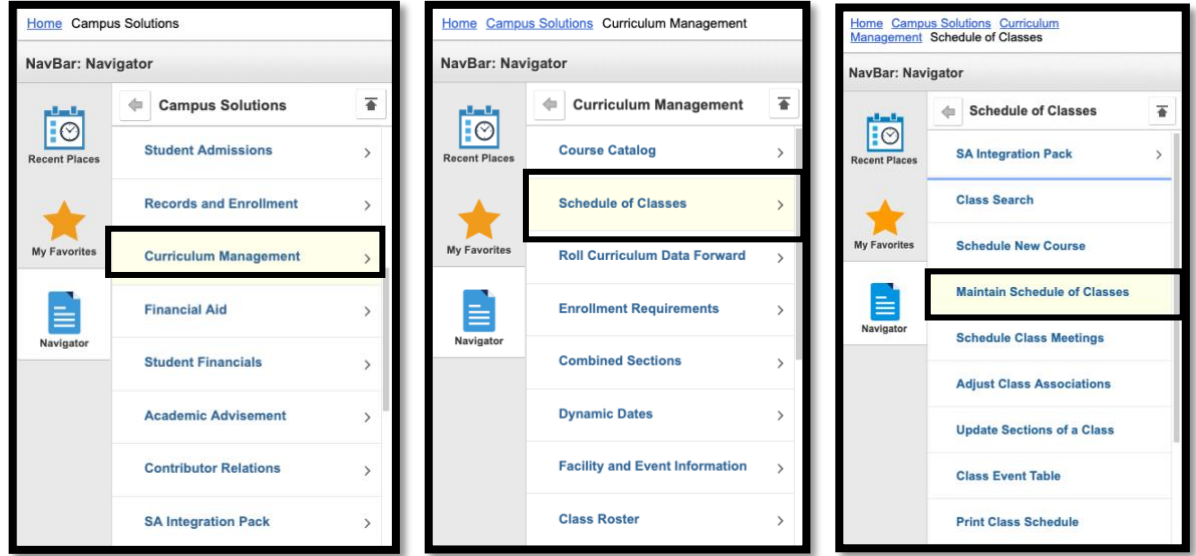

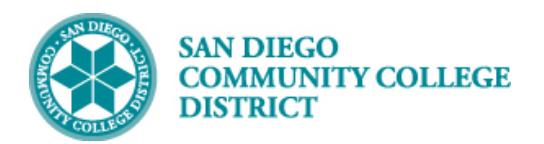

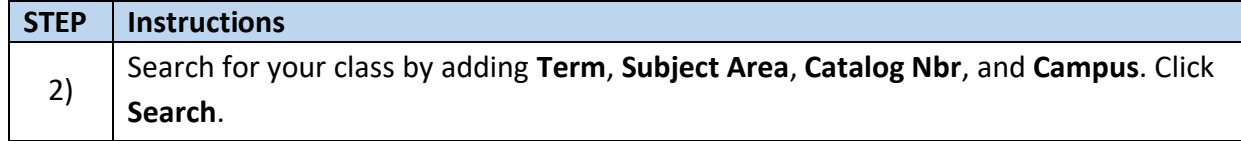

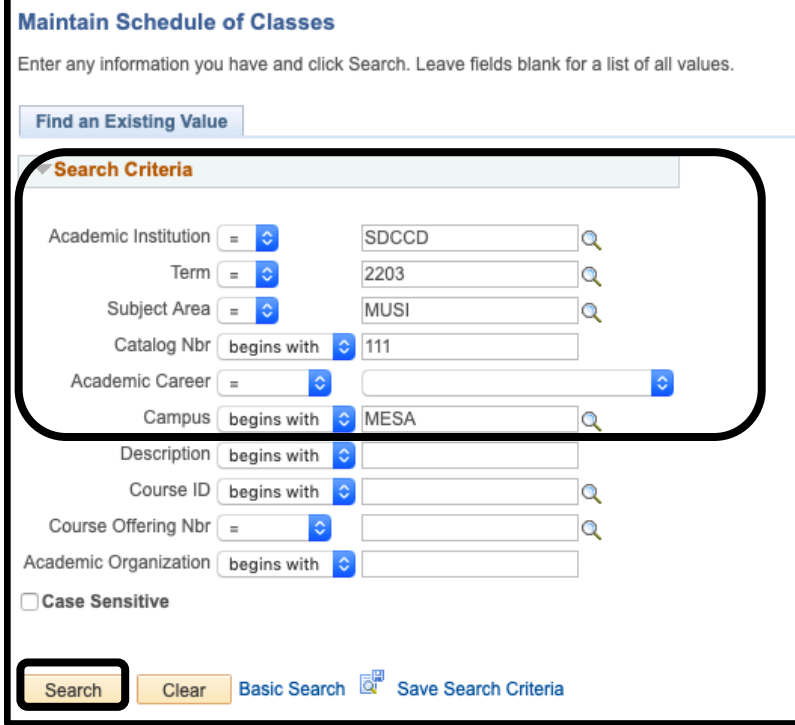

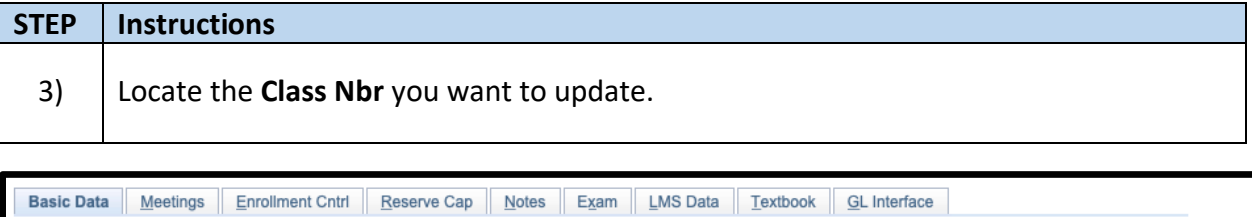

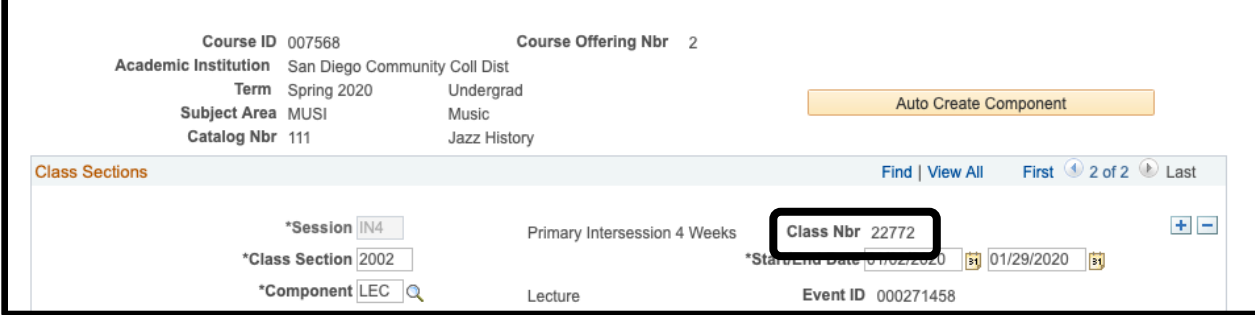

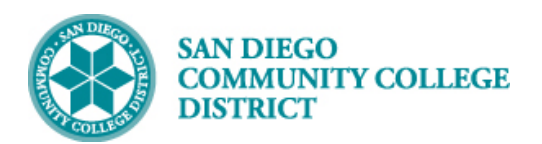

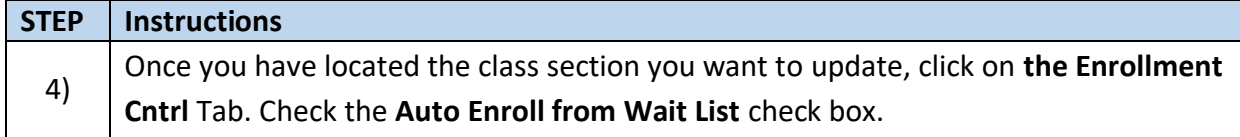

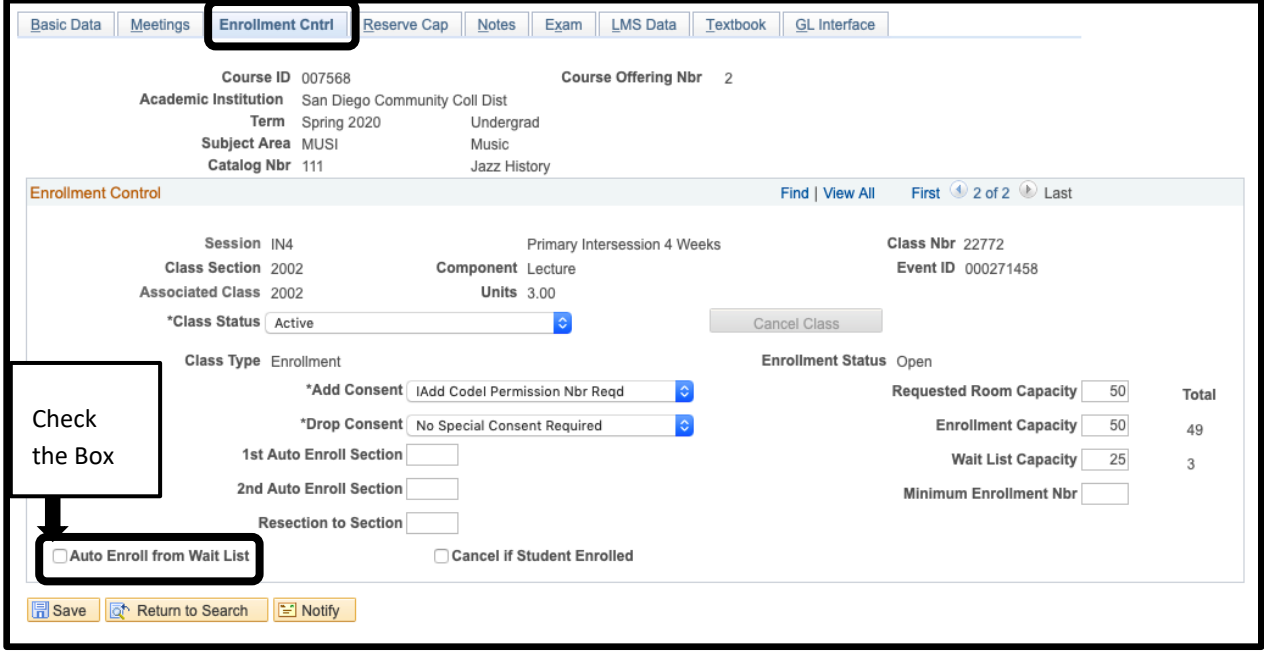

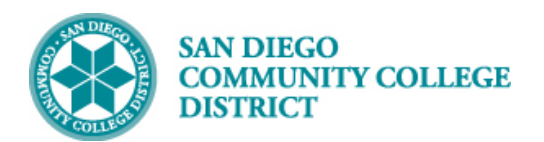

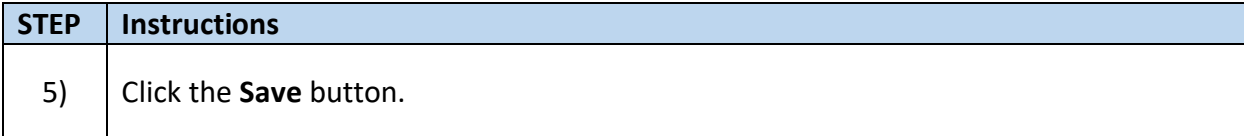

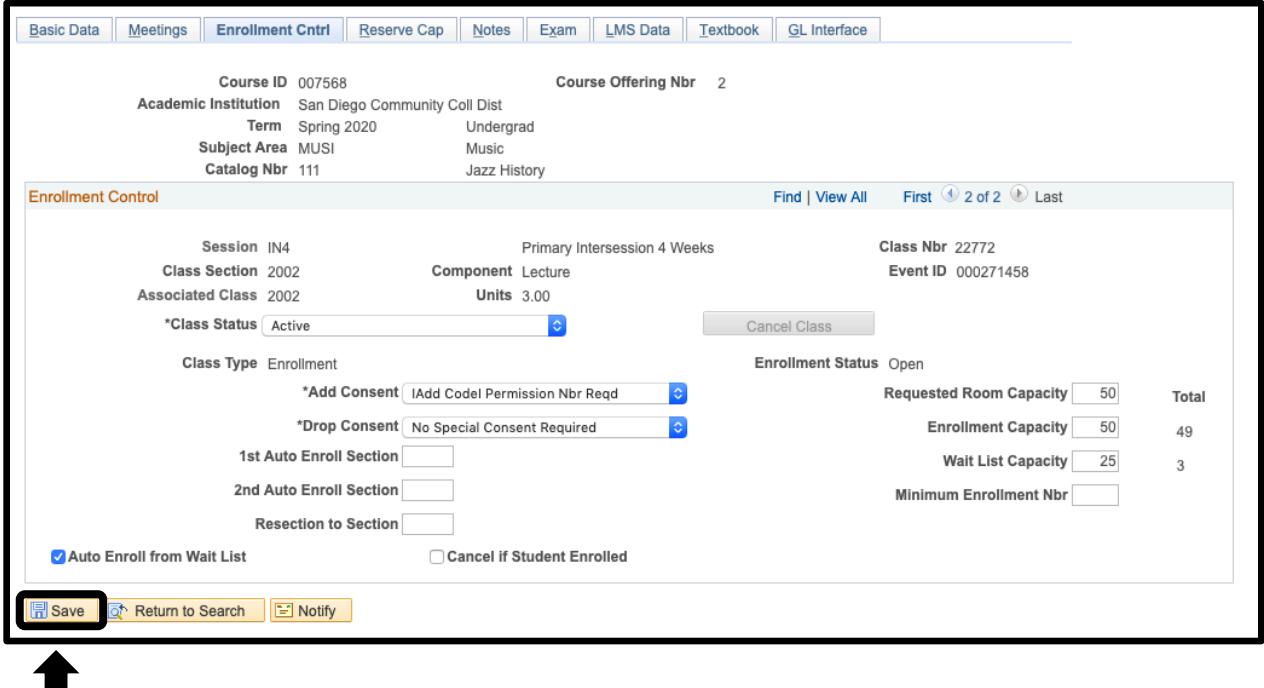

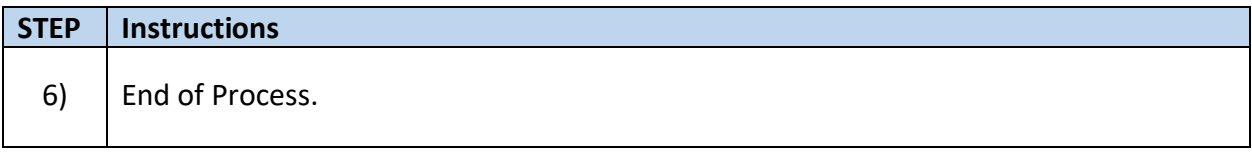